# **İÇİNDEKİLER**

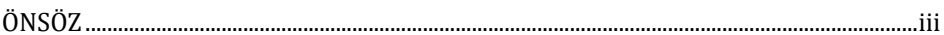

## BÖLÜM 1 ÖLÇEKLERİN ORTALAMASININ ALINMASI

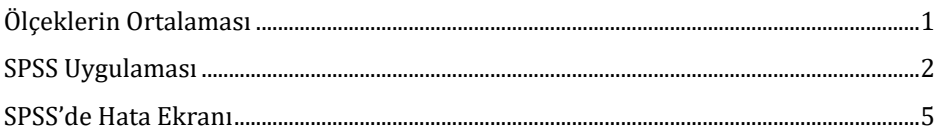

# **BÖLÜM2**

#### NORMAL DAĞILIM

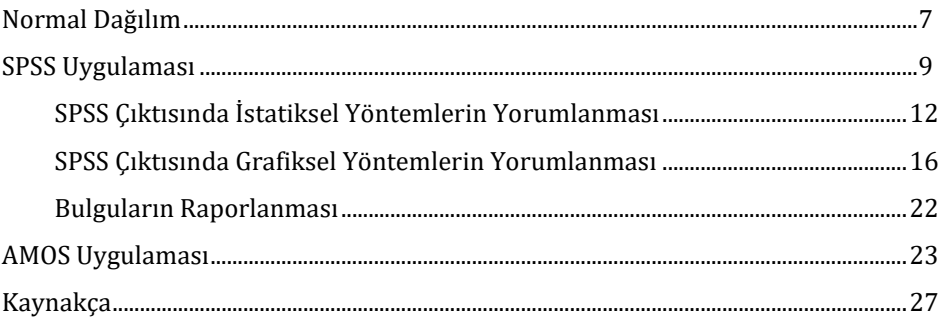

# **BÖLÜM3**

## GEÇERLİLİK VE GÜVENİRLİK

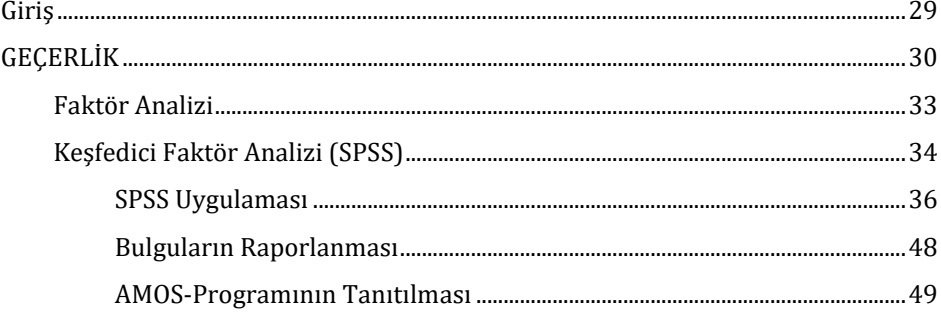

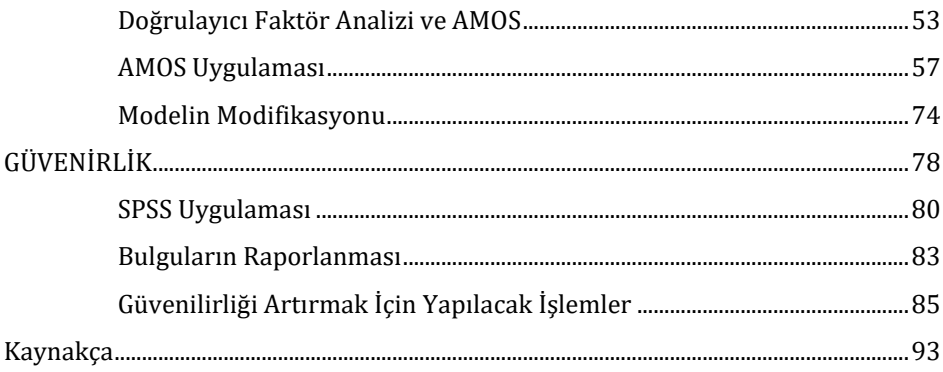

### **BÖLÜM4**

#### KORELASYON VE REGRESYON ANALİZLERİ

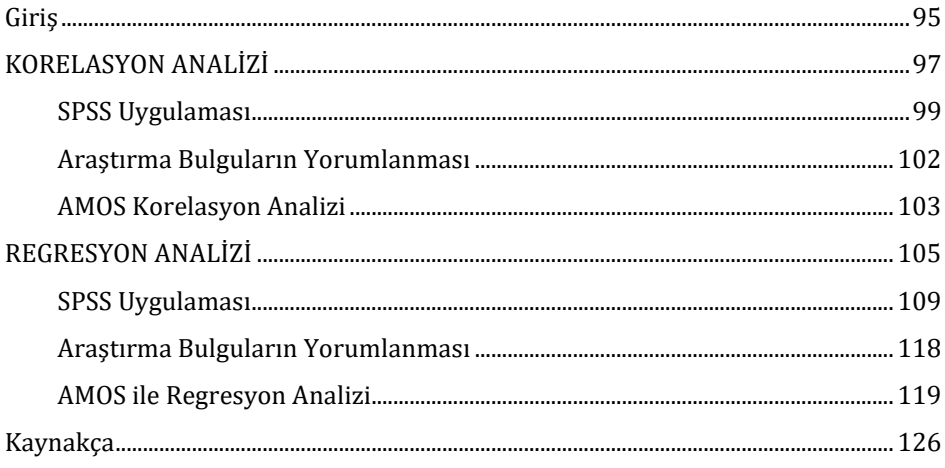

# **BÖLÜM 5** ARACI DEĞİŞKEN ETKİSİNİN ANALİZİ

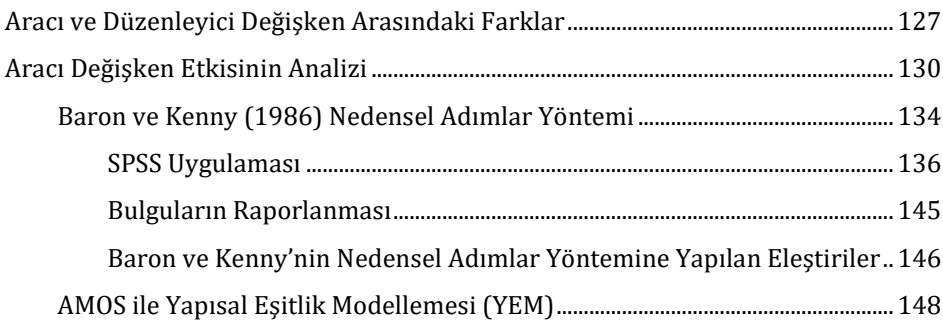

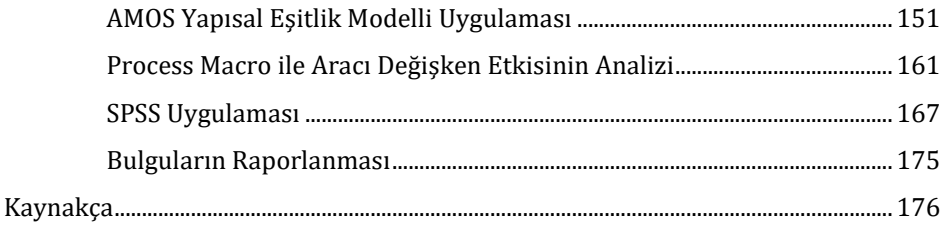

### **BÖLÜM 6**

### DÜZENLEYİCİ (ILIMLAŞTIRICI, MODERATÖR) ETKİSİNİ

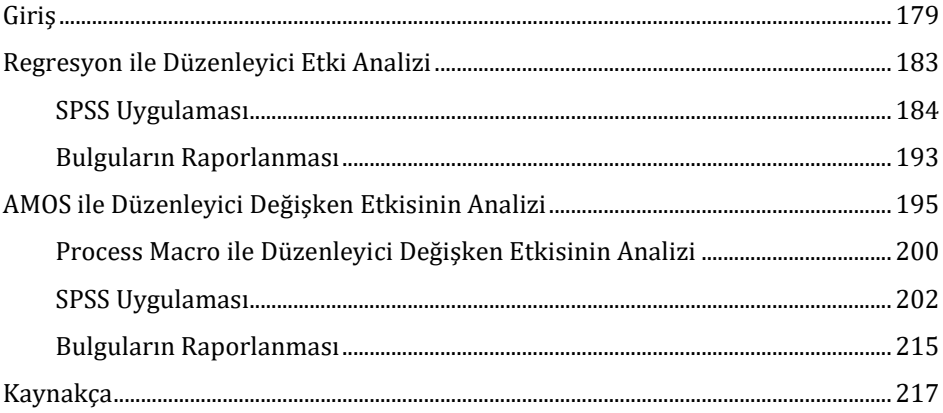